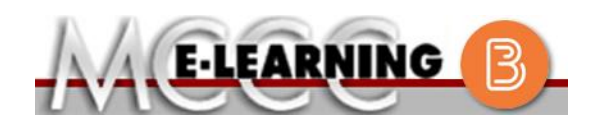

## **ONLINE COURSE INFORMATION Summer 2021 Semester**

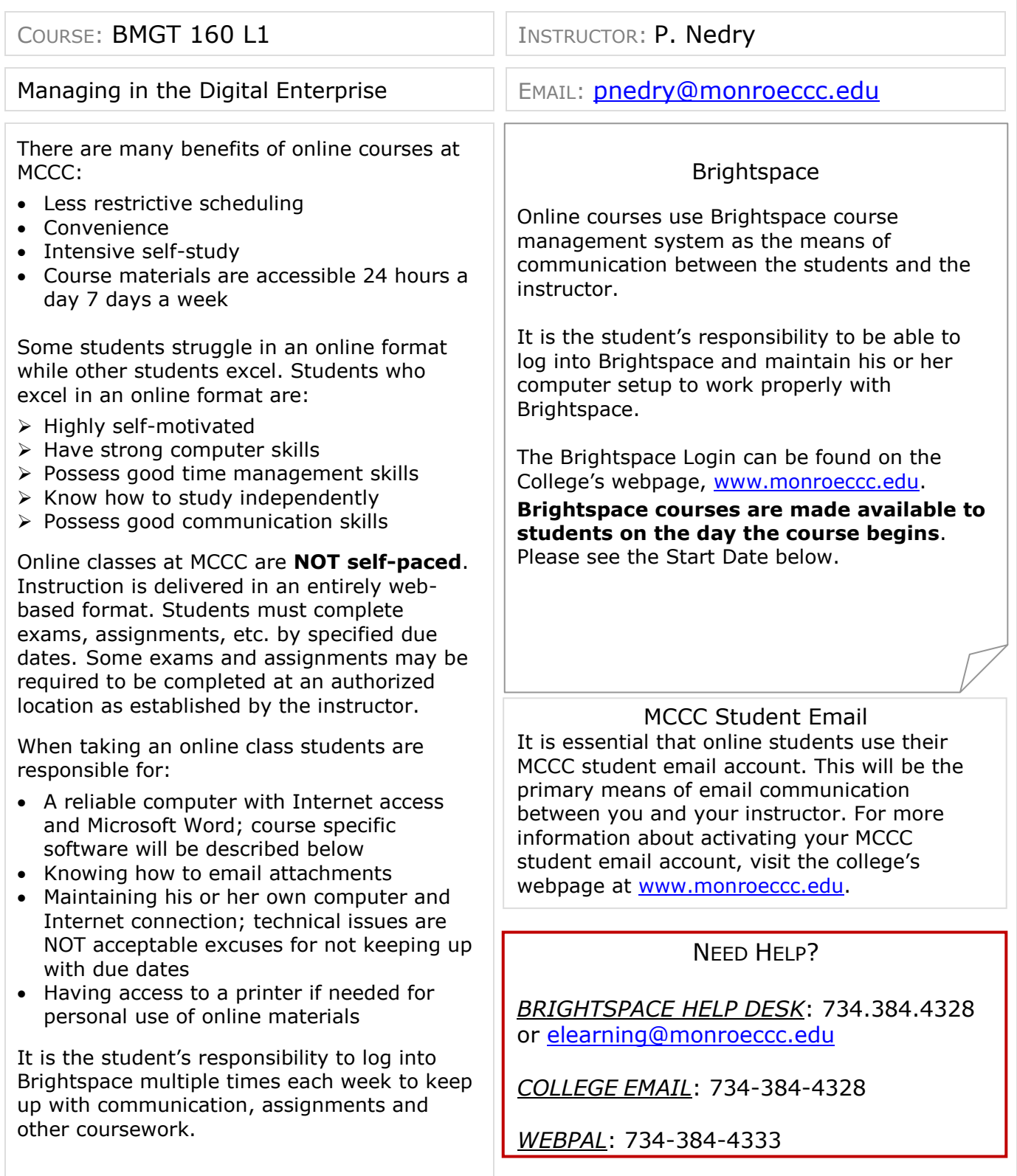

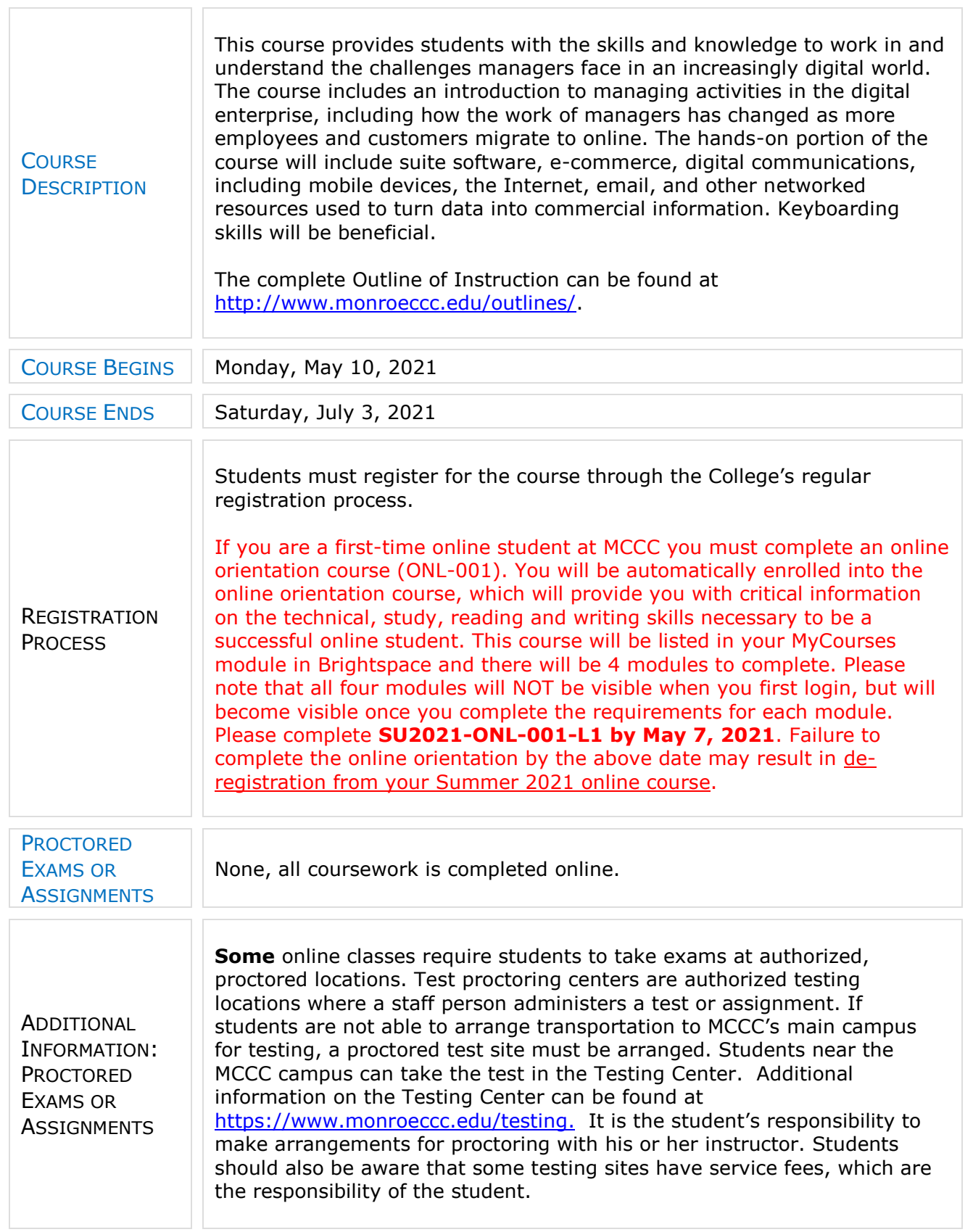

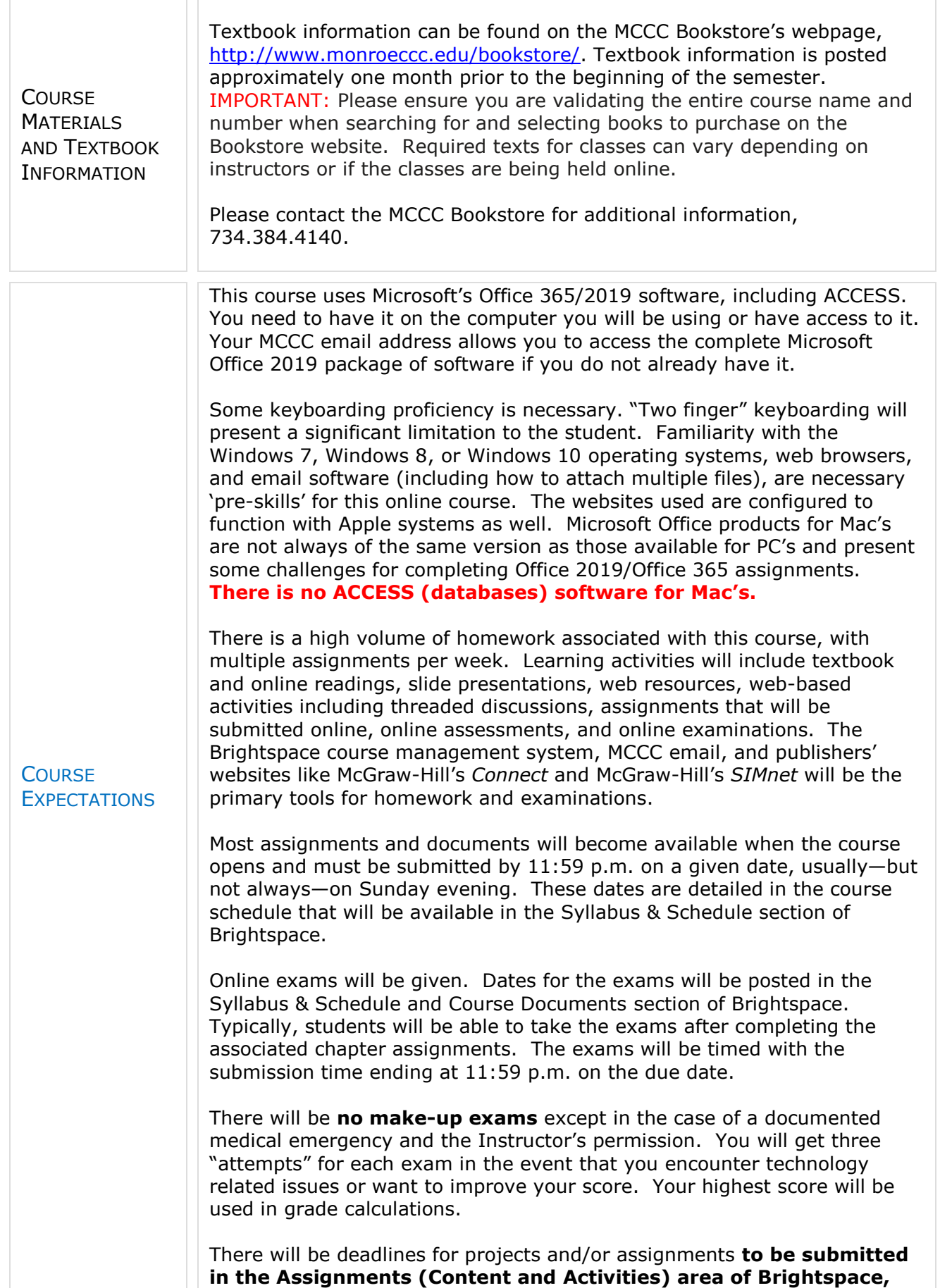

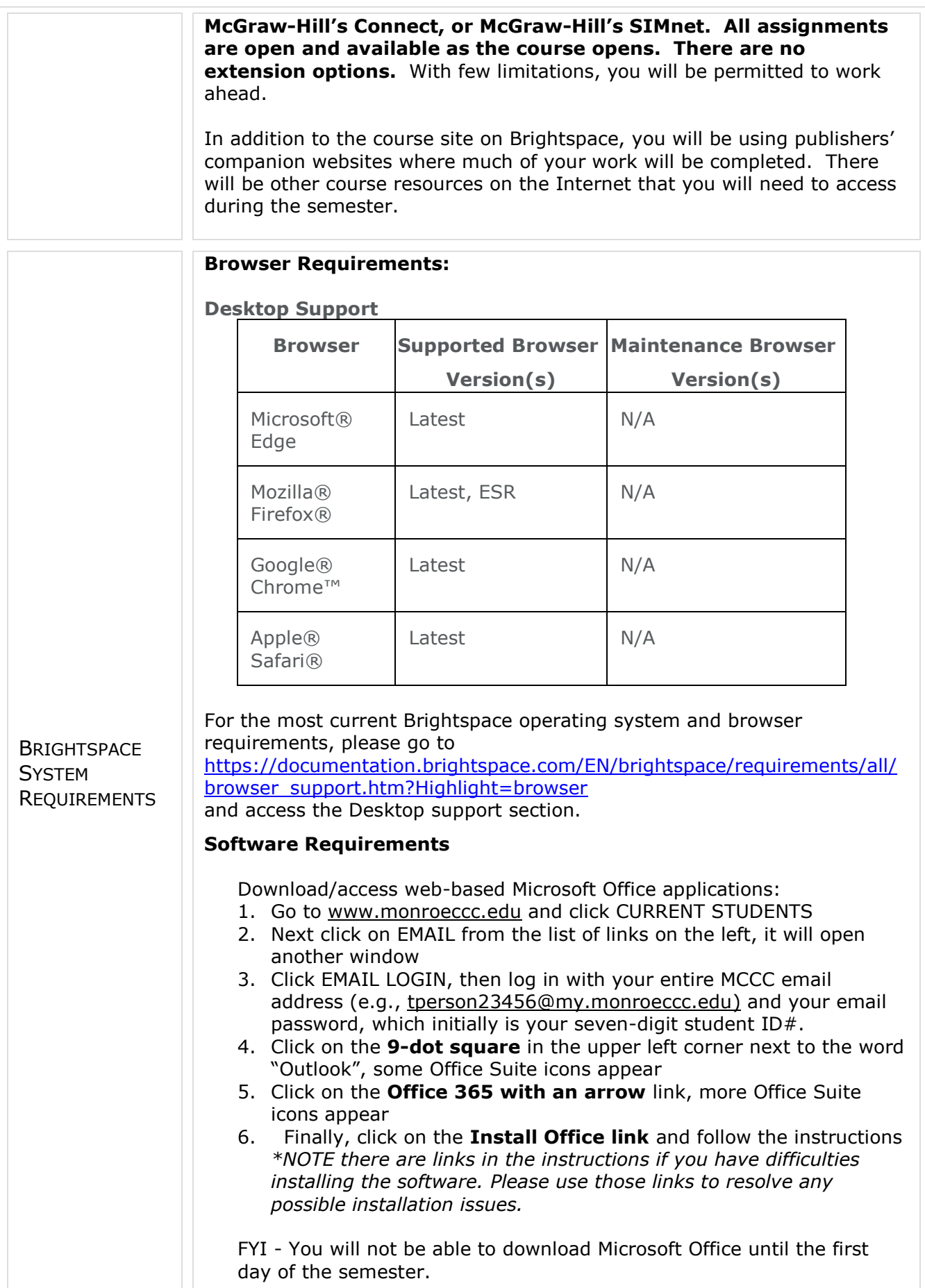

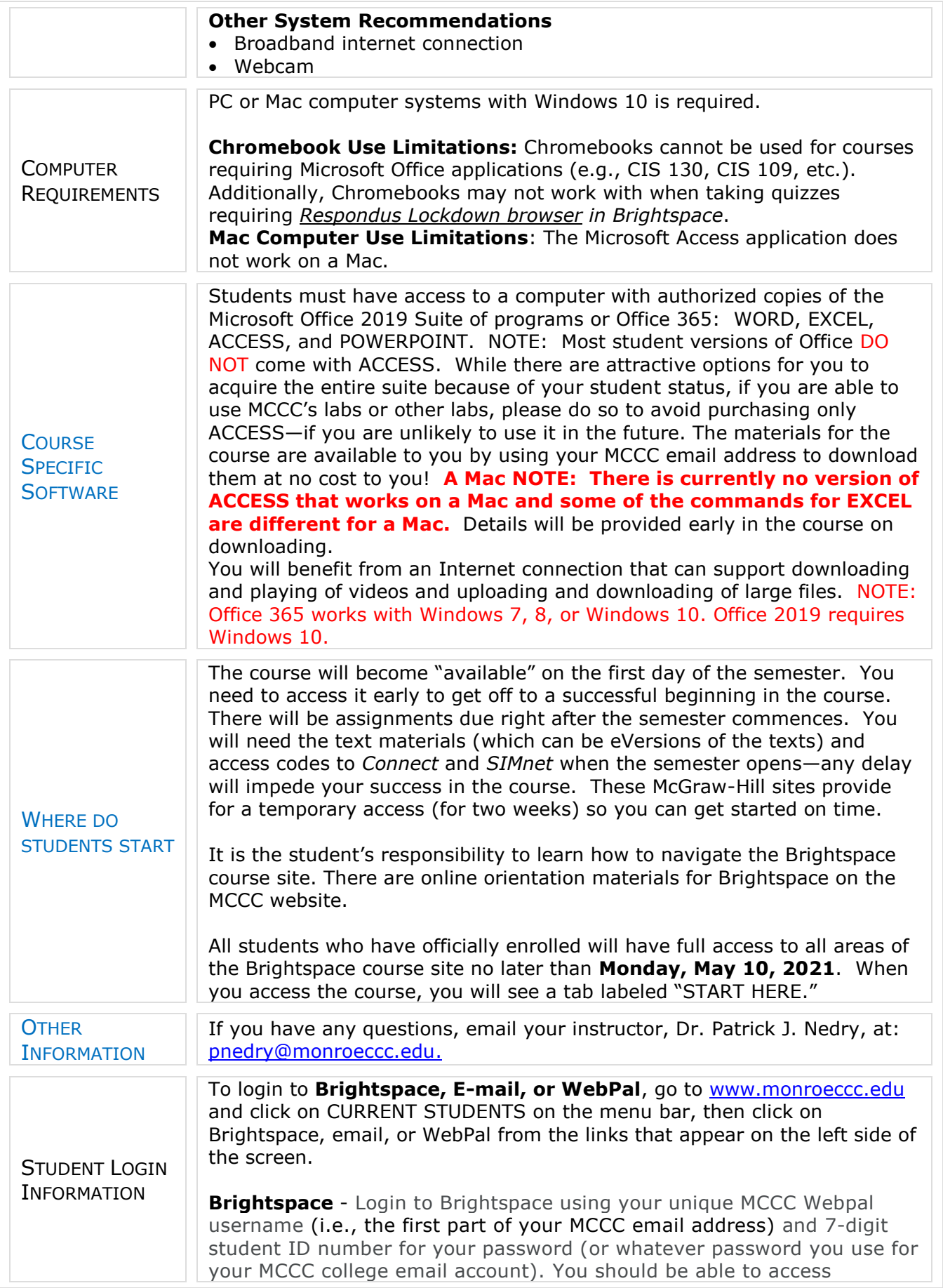

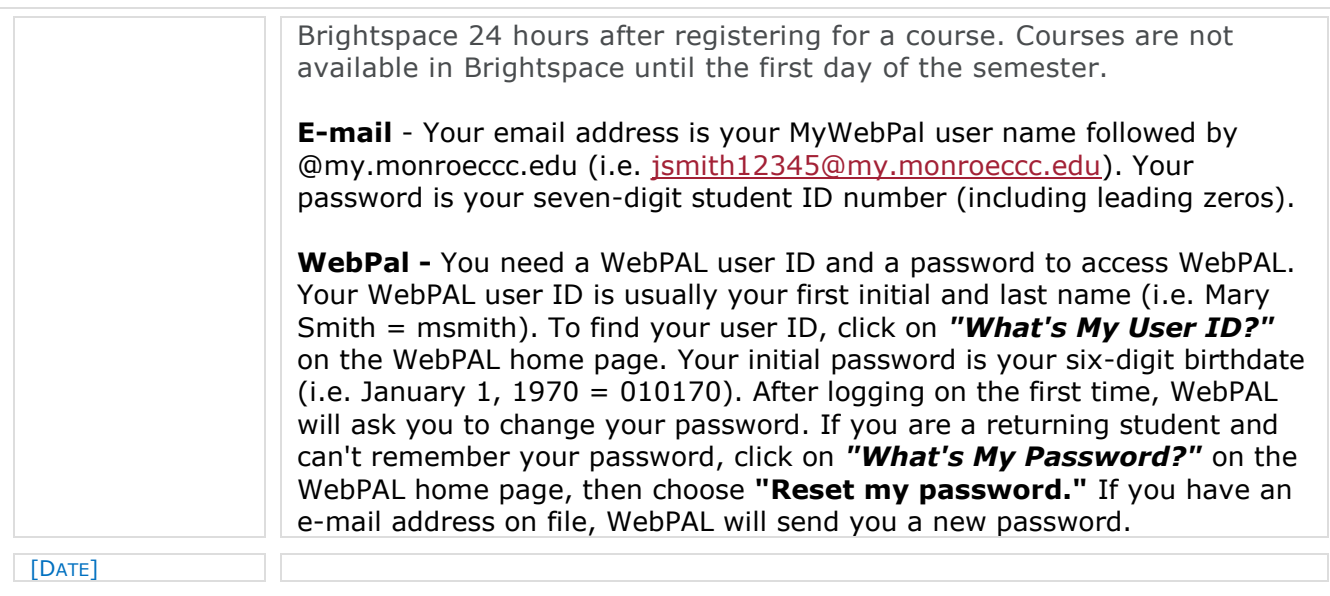